## 准备工作 Subtitle 2022/09/26

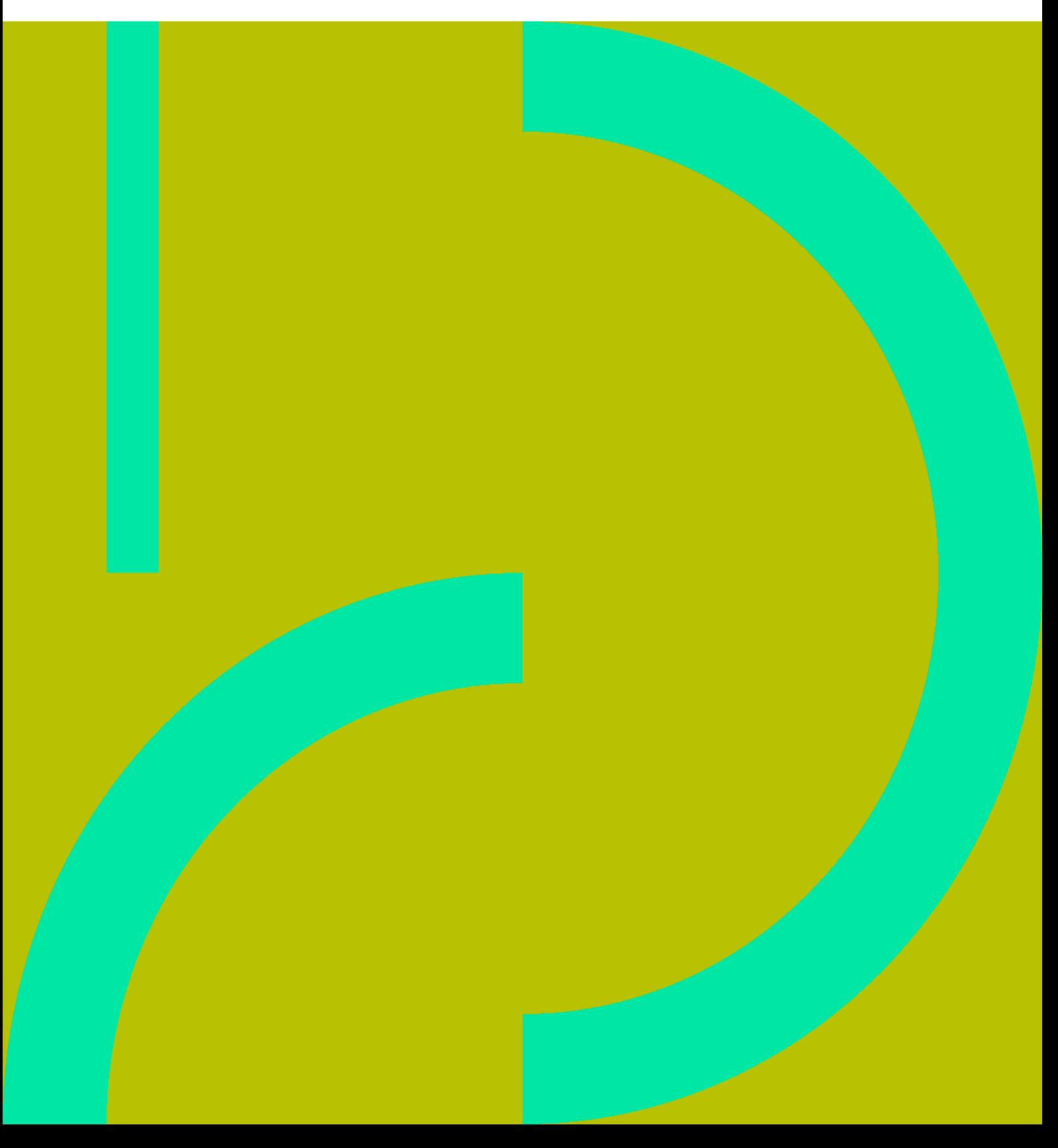

准备工作 II

## **Table of Contents**

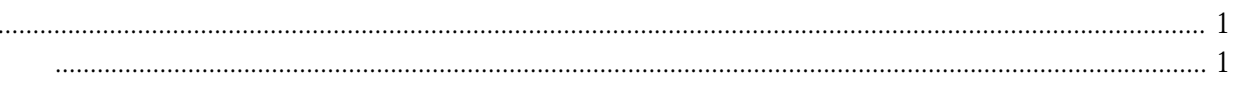

准备工作 IV

## 准备工作

## <span id="page-4-1"></span><span id="page-4-0"></span>启动编辑器

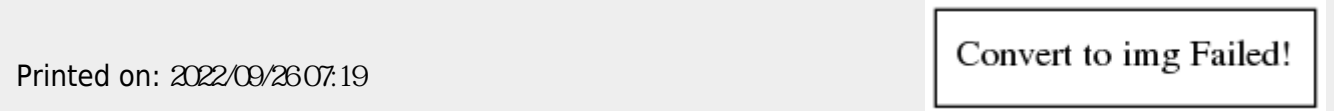